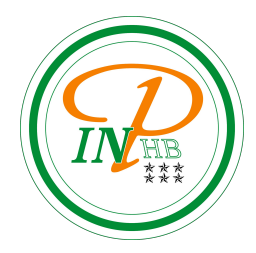

# Algorithmique

Introduction aux algorithmes

Anicet E. T. Ebou, [ediman.ebou@inphb.ci](mailto:ediman.ebou@inphb.ci)

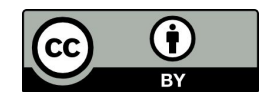

Ce travail est soumis à une licence internationale Creative Commons Attribution 4.0.

Un ami vous a-t-il déjà expliqué comment vous rendre dans un lieu que vous ne connaissiez pas?

Avez vous déjà suivi les instructions de montage d'un meuble? d'un appareil? de préparation d'un plat de cuisine?

C'est sûr que oui !!! Donc vous êtes déjà familier avec les algorithmes.

Donner des instructions ou obéir à des indications afin de réaliser une tâche déterminée est inhérent à la vie. La seule difficulté pour obéir ou se faire obéir proprement est basé sur la *précision des instructions*.

Le but de ce cours est de vous initier à donner des instructions précises. Dans le cadre de la programmation informatique, les instructions seront basées sur une interprétation mathématique.

Par exemple si on veut savoir si une variable x contient une voyelle, on pourra par exemple tester la condition  $(x = 'a' \text{ ou } x='e' \text{ ou } x='i' \text{ ou } x='o'$ ou x='u' ou x='y'). On pourra aussi vérifier que x appartient à l'ensemble {'a','e','i','o','u','y'}. Il s'agit là de deux interprétations très mathématiques pour un problème très littéraire!! Toutefois ces interprétations sont habituelles même pour les plus littéraires d'entre nous.

Par exemple si on veut savoir si une variable x contient une voyelle, on pourra par exemple tester la condition  $(x = 'a' \text{ ou } x='e' \text{ ou } x='i' \text{ ou } x='o'$ ou x='u' ou x='y'). On pourra aussi vérifier que x appartient à l'ensemble {'a','e','i','o','u','y'}. Il s'agit là de deux interprétations très mathématiques pour un problème très littéraire!! Toutefois ces interprétations sont habituelles même pour les plus littéraires d'entre nous.

Ainsi, demander une information et l'enregistrer dans un coin (de sa tête ou de son papier), faire des comparaisons ou transmettre un message à un interlocuteur seront les activités que nous ferons dans le cadre de cette introduction à l'algorithmique. La seule différence est que nous visons le but très ambitieux de tout faire faire à et par un ordinateur.

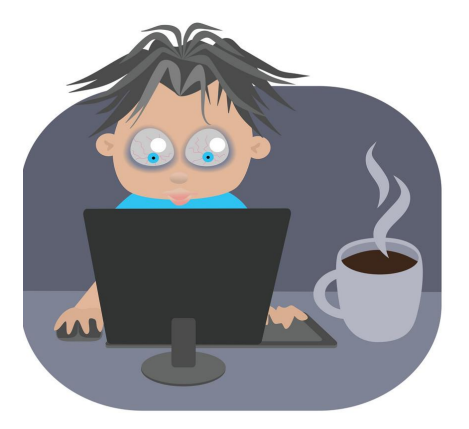

#### **Faire la première partie du TD N°2 sur la culture algorithmique avant de continuer!**

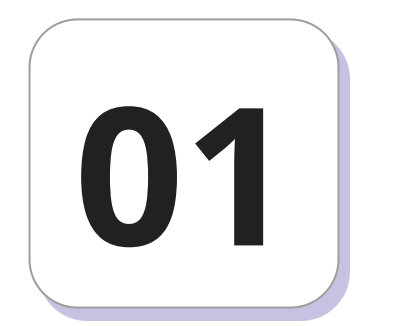

### **Qu'est ce qu'un algorithme?**

#### **Qu'est-ce qu'un algorithme?**

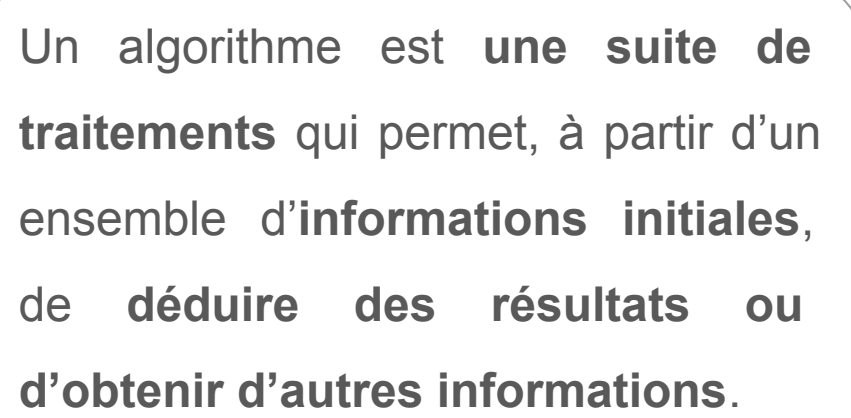

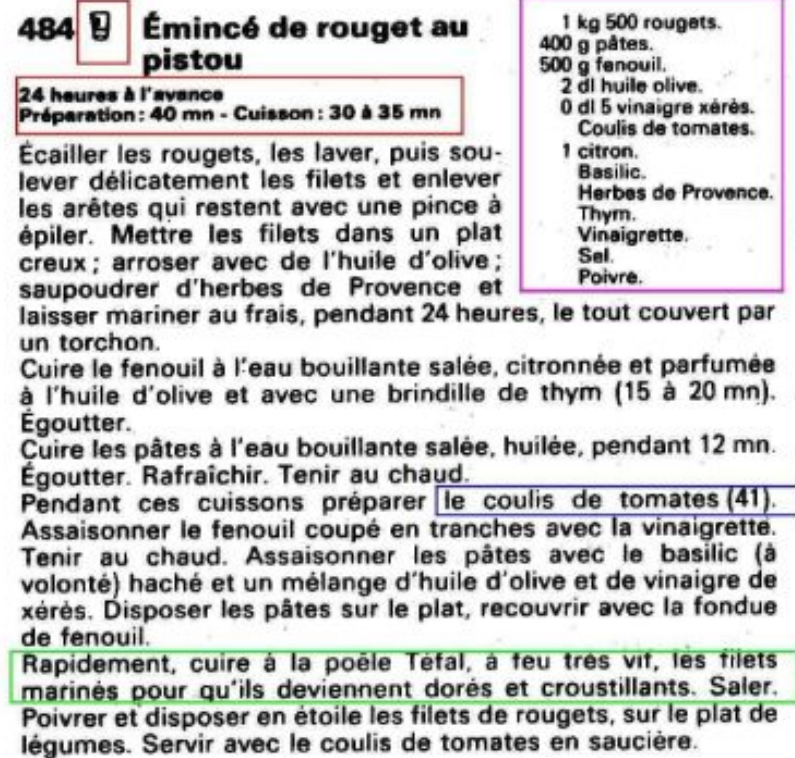

#### **Qu'est-ce qu'un algorithme?**

Un algorithme est conçu par la **succession d'opérations simples**: la réalisation de la tâche globale doit donc être décomposée au maximum.

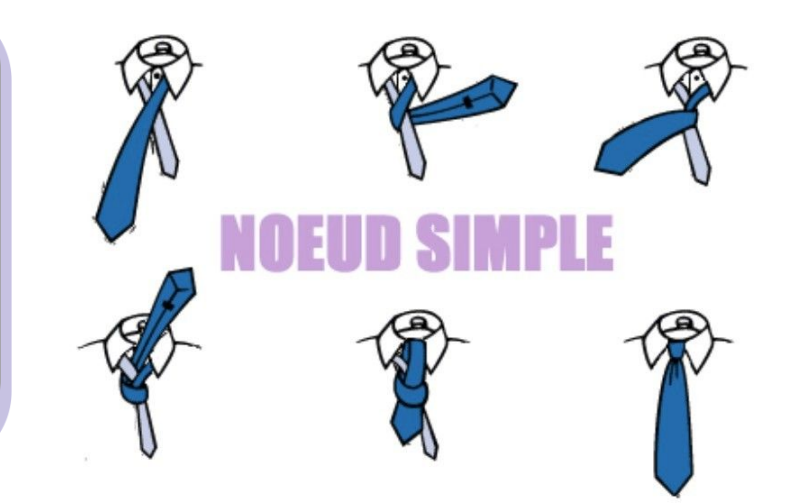

#### **Qu'est-ce qu'un algorithme?**

Le mot algorithme vient d'Al-Khwârizmî, nom d'un mathématicien persan du IXe siècle.

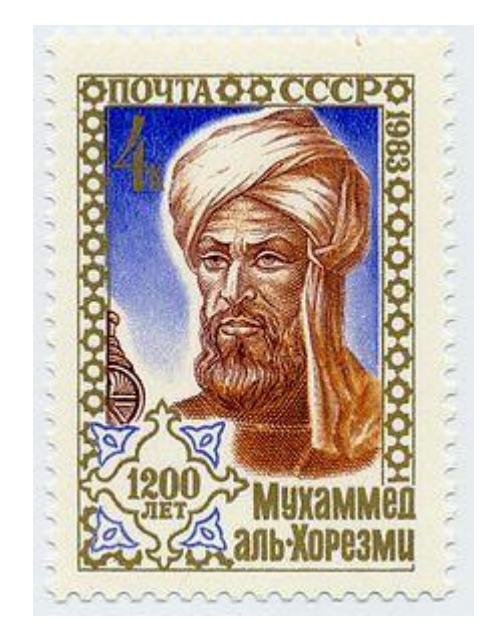

Timbre soviétique de 4 kopecks portrait fictif d'Al-Khwarîzmî, émis le 6 septembre 1989 à l'occasion de son 1200e anniversaire (789-1989).

Wikipedia, 2022

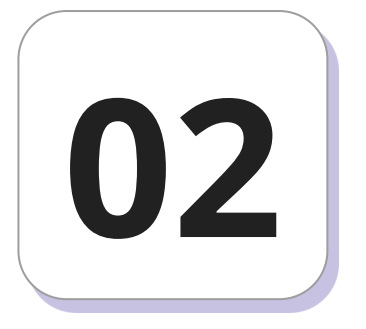

## **Production et présentation d'un algorithme**

#### **Produire un algorithme**

En résolvant les exercices de la première partie du TD n°2, vous vous êtes sans doute rendu compte que vous devez être capable de résoudre un problème pour pouvoir produire un algorithme.

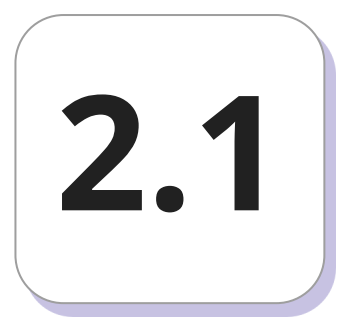

### **Méthodologie de résolution - Partie 1 2.1**

#### **Méthodologie de résolution d'un problème**

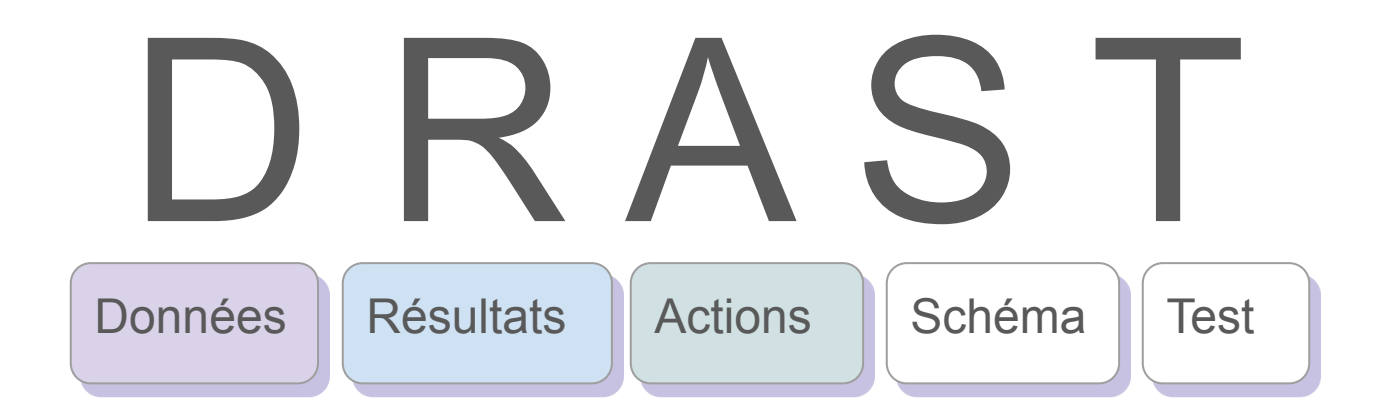

#### **Méthodologie de résolution d'un problème**

Écrire un algorithme permettant de déterminer le périmètre et l'aire d'un cercle dont le rayon sera fourni par l'utilisateur.

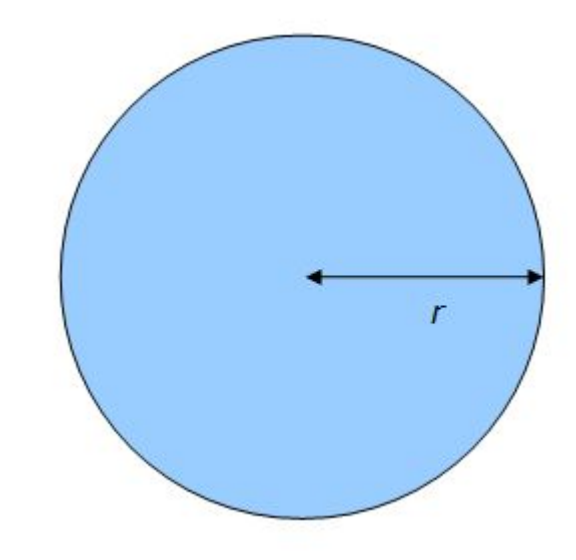

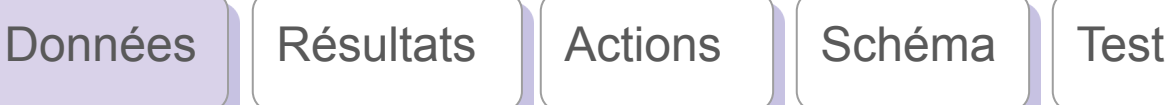

Écrire un algorithme permettant de déterminer le périmètre et l'aire d'un cercle dont le rayon sera fourni par l'utilisateur.

**Etape 1: Inventaire des données**

- 1. Données objectives: le rayon
- 2. Données implicite: Pi

**Création des variables pour le** 

**stockage des données**

le rayon : variable : **ray** : réelle

la valeur de pi : constante : **pi**: réelle

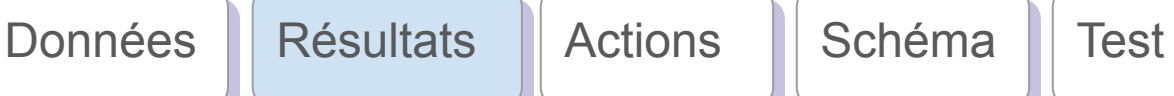

Écrire un algorithme permettant de déterminer le périmètre et l'aire d'un cercle dont le rayon sera fourni par l'utilisateur.

**Etape 2: Identification des résultats**

- 1. Résultats finaux: le périmètre et l'aire.
- 2. Résultats intermédiaires: aucun

**Stockage des résultats**

le périmètre : variable : **per** : réelle

l'aire : variable : **aire** : réelle

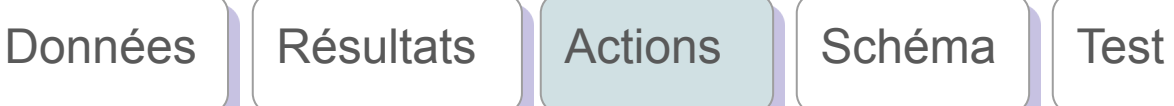

Écrire un algorithme permettant de déterminer le périmètre et l'aire d'un cercle dont le rayon sera fourni par l'utilisateur.

#### **Etape 3: Lister les actions**

- 1. Demander à l'utilisateur le rayon du cercle.
- 2. Sauvegarder ce rayon à l'aide d'une variable dans la mémoire de l'ordinateur.
- 3. Calculer le périmètre en utilisant le rayon fourni
- 4. Calculer l'aire en utilisant le rayon fourni et le nombre Pi

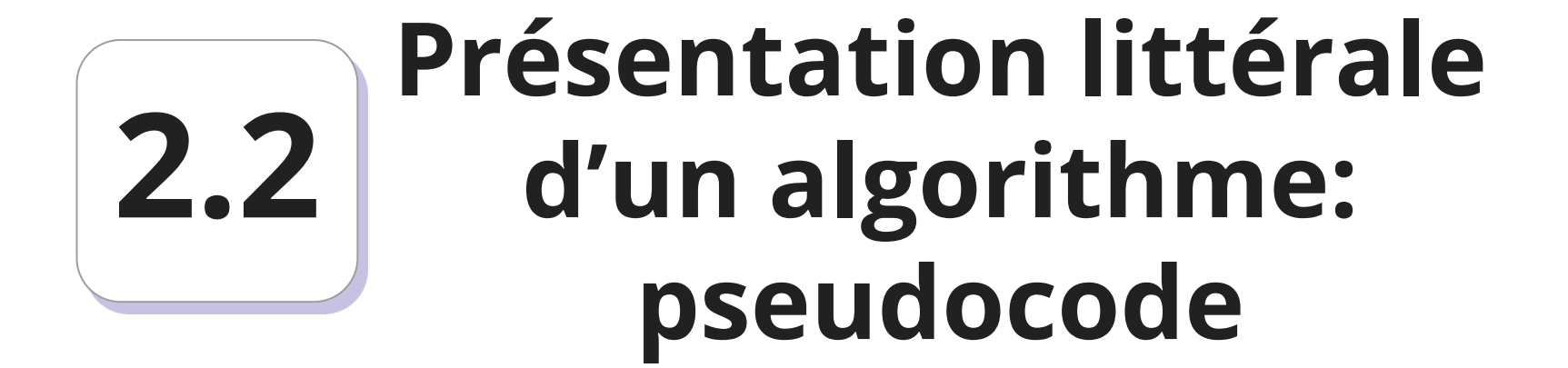

#### **Présentation formelle d'un algorithme**

La description d'un algorithme en informatique peut se faire de différentes manières:

- Graphiquement: à l'aide d'organigramme, logigramme ou algorigramme;
- Litteralement: à l'aide de pseudocode.

#### **Présentation littérale ou pseudocode**

Le pseudocode permet de représenter l'algorithme de façon littérale.

L'algorithme est alors subdivisé en 3 parties:

- En-tête (Titre et description);
- Déclarations (variables, constantes et méthodes);
- Corps de l'algorithme (suite d'instructions élémentaires).

#### **Actions en pseudo-code**

- Afficher un texte: Ecrire('texte')
- Afficher un texte accompagné d'une variable: Ecrire('texte', variable)
- Stocker une donnée fourni par un utilisateur dans une variable: Lire(variable)

#### **Opérations en pseudo-code**

```
Multiplication (étoile): * , exemple: 2 * 3
Division (barre oblique): /, exemple: 2 / 3
Addition (plus): + , exemple: 2 + 3
Soustraction (moins): - , exemple 2 - 3
Puissance (double étoiles): ** , exemple 2 ** 3
Affectation (flèche): <- , exemple x <- 2
Modulo (pourcentage): % , exemple 2 % 3
```
#### **Présentation du pseudocode: l'en-tête**

- Titre <del>■ Algorithme</del> cercle
- #Ce algo permet de calculer les paramètres d'1 cercle Description

**Précautions à prendre concernant l'en-tête:**

- Le titre doit toujours s'écrire sous la forme "Algorithme <nom>";
- Le nom de l'algorithme ne doit comporter aucun espace ni accent;
- Chaque ligne de la description doit toujours commencer par un "#".

#### **Présentation du pseudocode: les déclarations**

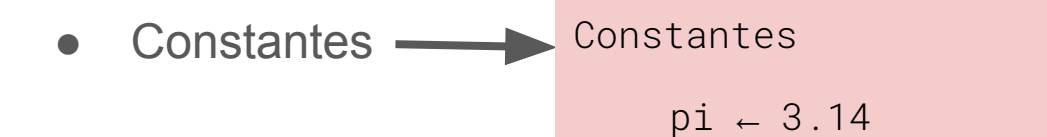

• Variables – Variables

ray, per, aire : réel

#### **Précautions à prendre concernant l'en-tête**

● Le nom des variables et constantes doit être unique pour chaque variable ou constante, sans accent et ne pas être le même qu'une fonction ou variable existante.

#### **Présentation du pseudocode: le corps**

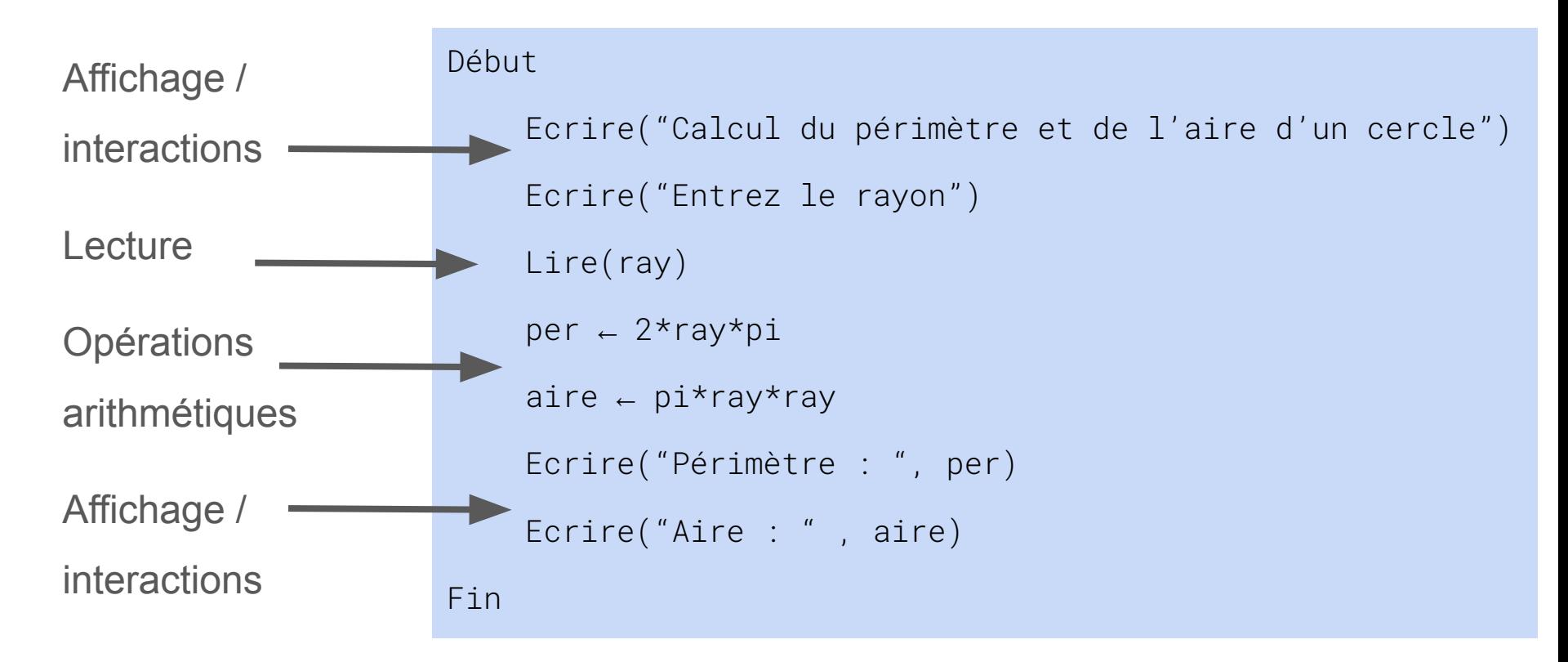

#### **Présentation du pseudocode: le corps**

```
Algorithme cercle
```
#Ce algo permet de calculer les paramètres d'1 cercle

Constantes

pi ← 3.14

Variables

```
ray, per, aire : réel
```
Début

```
Ecrire("Calcul du périmètre et de 
l'aire d'un cercle")
    Ecrire("Entrez le rayon")
    Lire(ray)
    per ← 2*ray*pi
    aire ← pi*ray*ray
    Ecrire("Périmètre : ", per)
    Ecrire("Aire : " , aire)
Fin
```
28

#### **Bonnes pratiques**

- Utiliser des noms de variables intelligibles;
- Indenter proprement son code;
- Ajouter des explications (commentaires) pour les parties "subtiles" du code;
- Séparer autant que possible les entrées, les traitements et les sorties.

### **Présentation graphique d'un algorithme: algogigramme 2.3**

#### **Symbole Début et Fin**

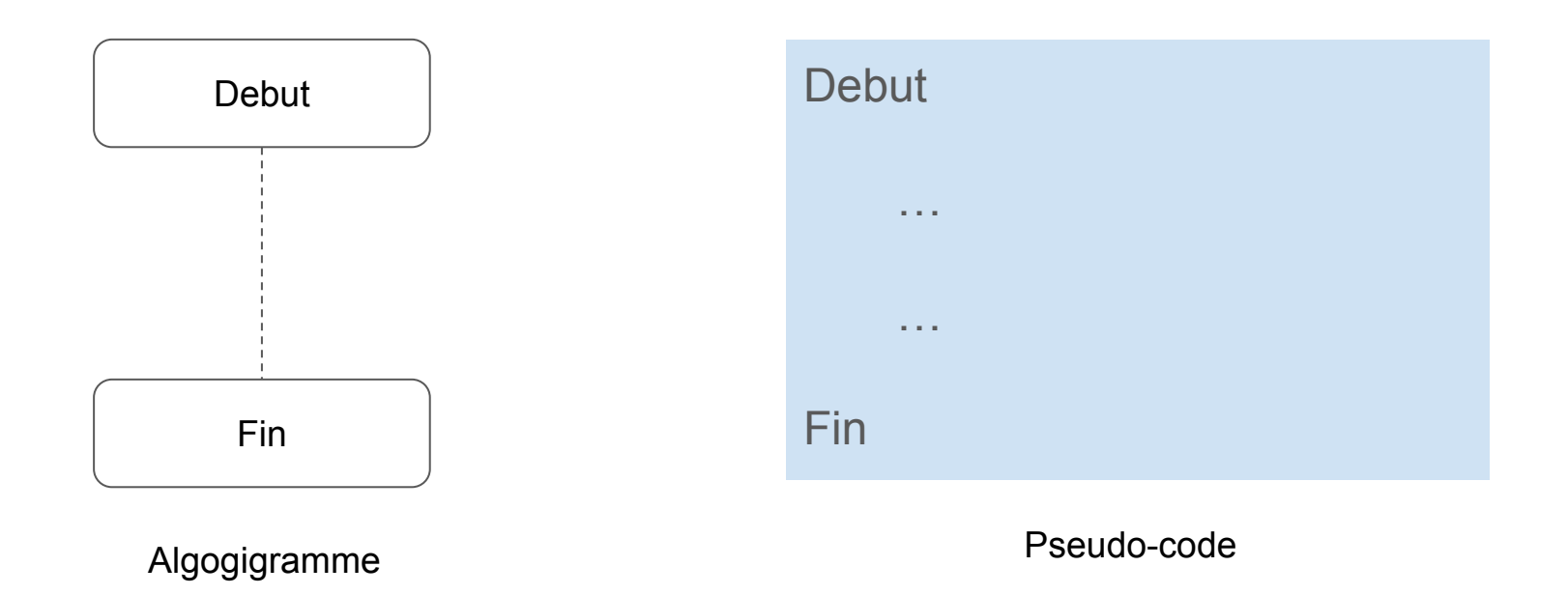

#### **Symbole Entrées et Sorties**

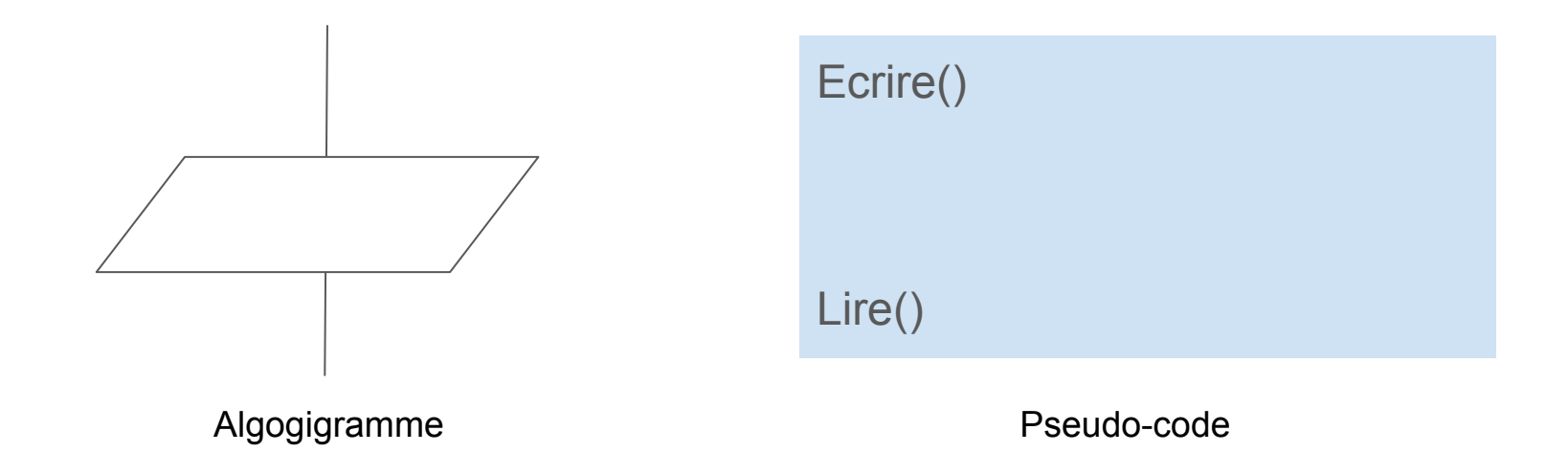

#### **Symboles entrées et Sorties**

On représente ainsi toutes les interactions avec l'extérieur.

En entrée, on a souvent une valeur ou une suite de valeurs sur laquelle l'utilisateur veut que l'ordinateur travaille (un nombre, du texte…). Algogigramme

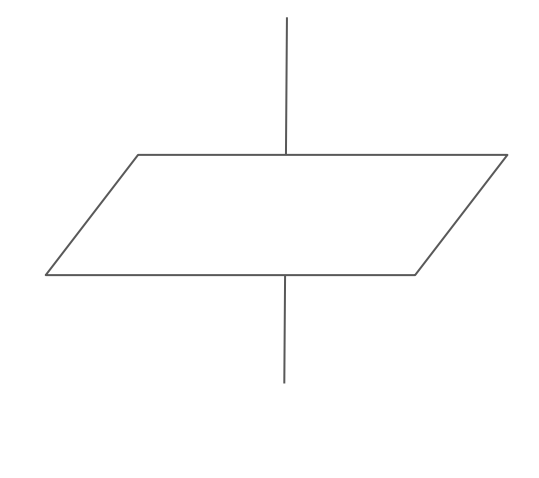

#### **Symbole traitement ou sous-programme**

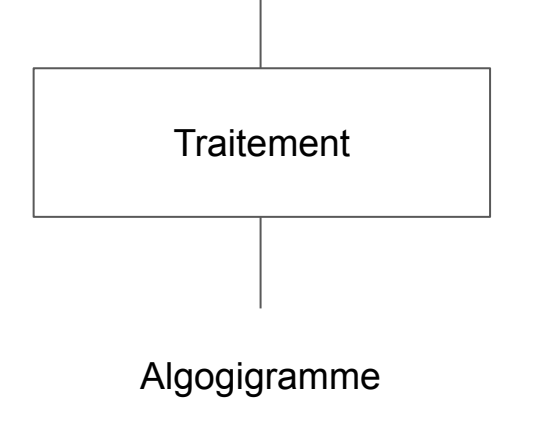

Un traitement est une opération informatique élémentaire, comme une affectation, une entrée ou une sortie.

#### **Symbole test**

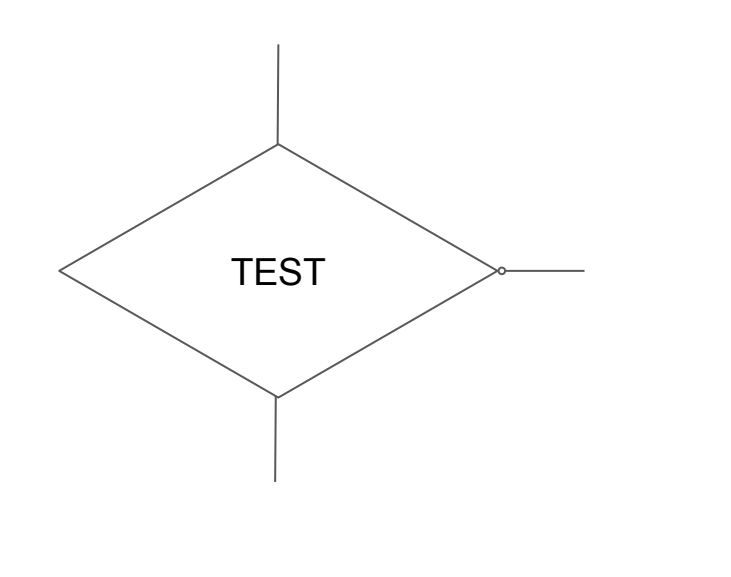

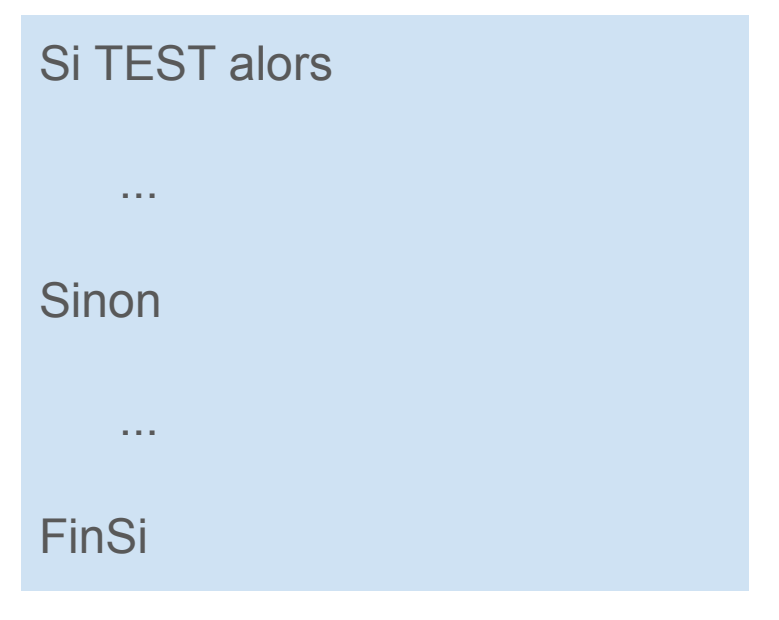

Algogigramme **Pseudo-code** 

#### **Symbole test**

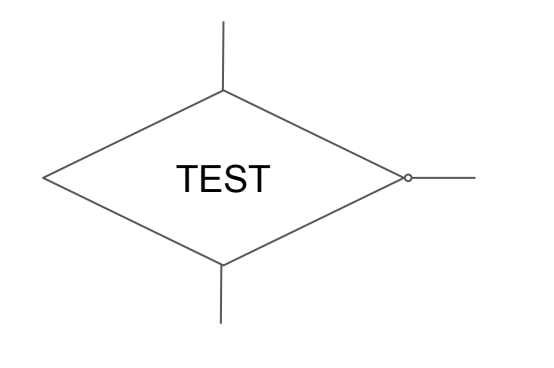

Algogigramme

La position des branches n'a pas d'importance, seul l'emplacement du cercle compte.

**Remarque mnémotechnique : Faux est souvent codé par 0.**

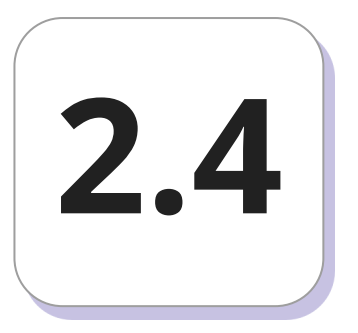

## **Méthodologie de résolution - Partie 2 2.4**

#### **Méthodologie de résolution d'un problème**

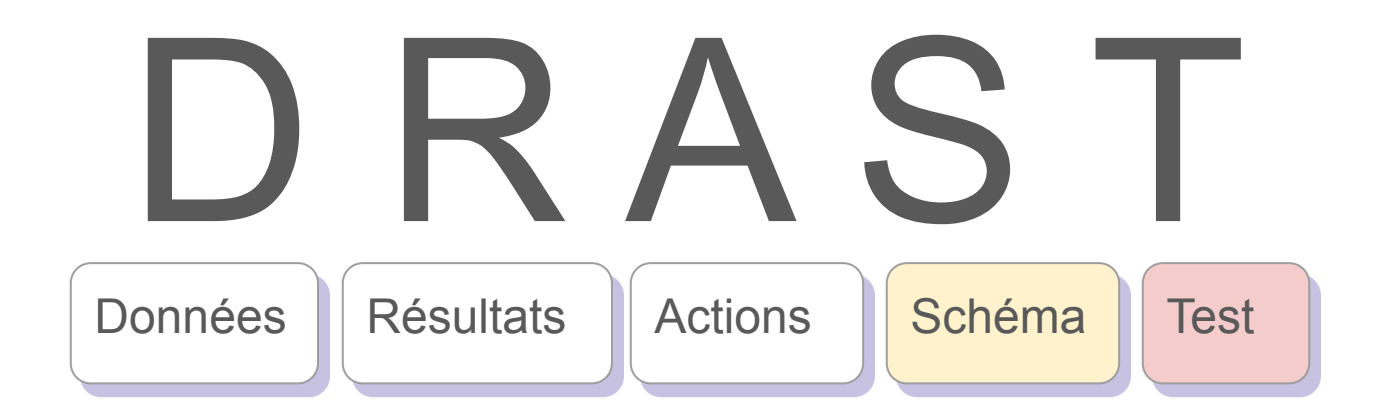

Données II Résultats II Actions II Schéma II Test

déterminer le périmètre et l'aire d'un cercle dont le rayon sera fourni par l'utilisateur.

Le flux d'exécution des actions prévues est décrit à l'aide d'un **algorigramme** ou **logigramme.**

**Etape 4: Réaliser un schéma de résolution** Écrire un algorithme permettant de per ← 2\*ray\*pi aire ← pi\*ray\*ray **Debut** Fin Ecrire('Entrez le rayon') Lire(ray) Ecrire('Périmètre :', per) Ecrire('Aire :', aire)

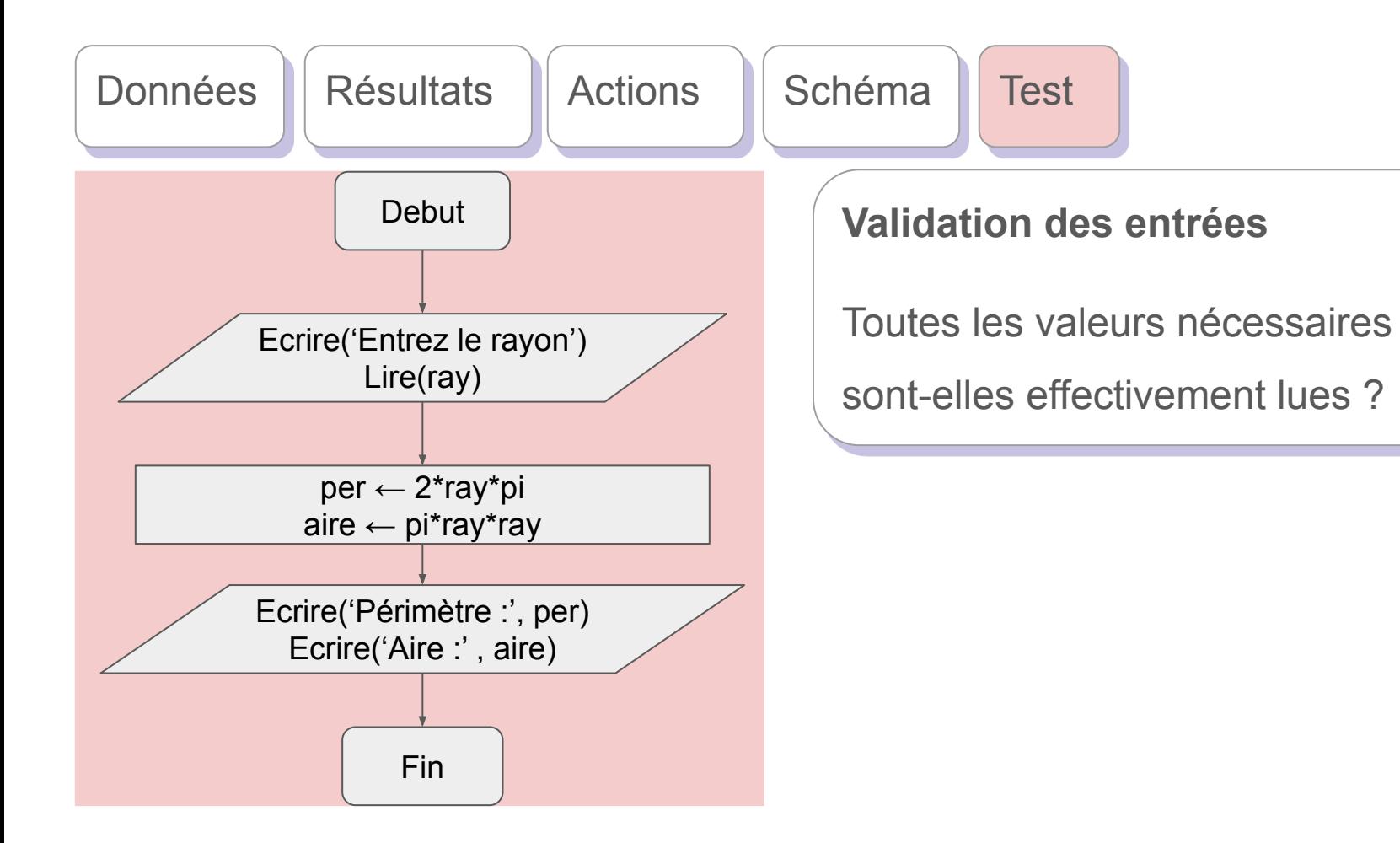

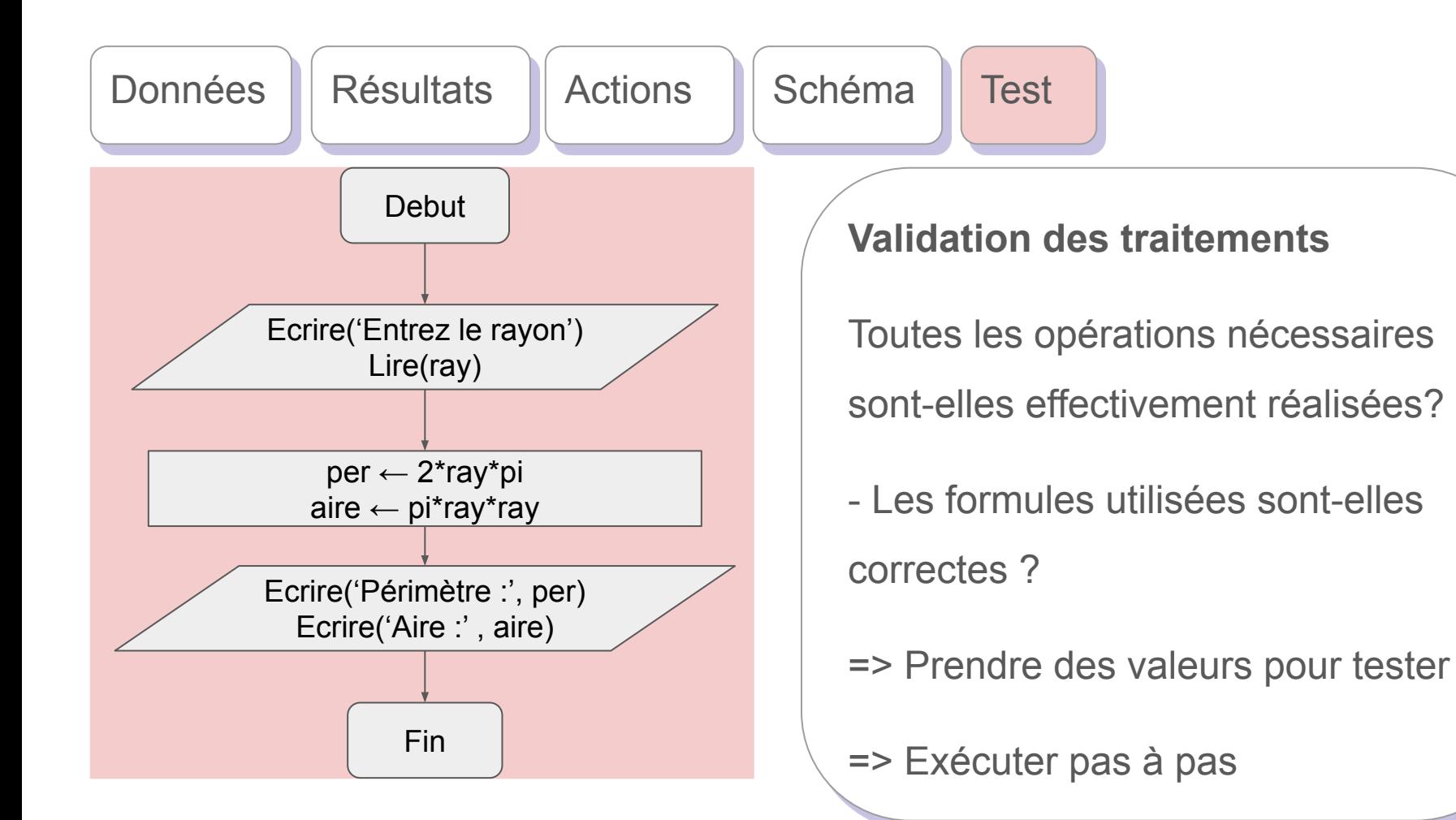

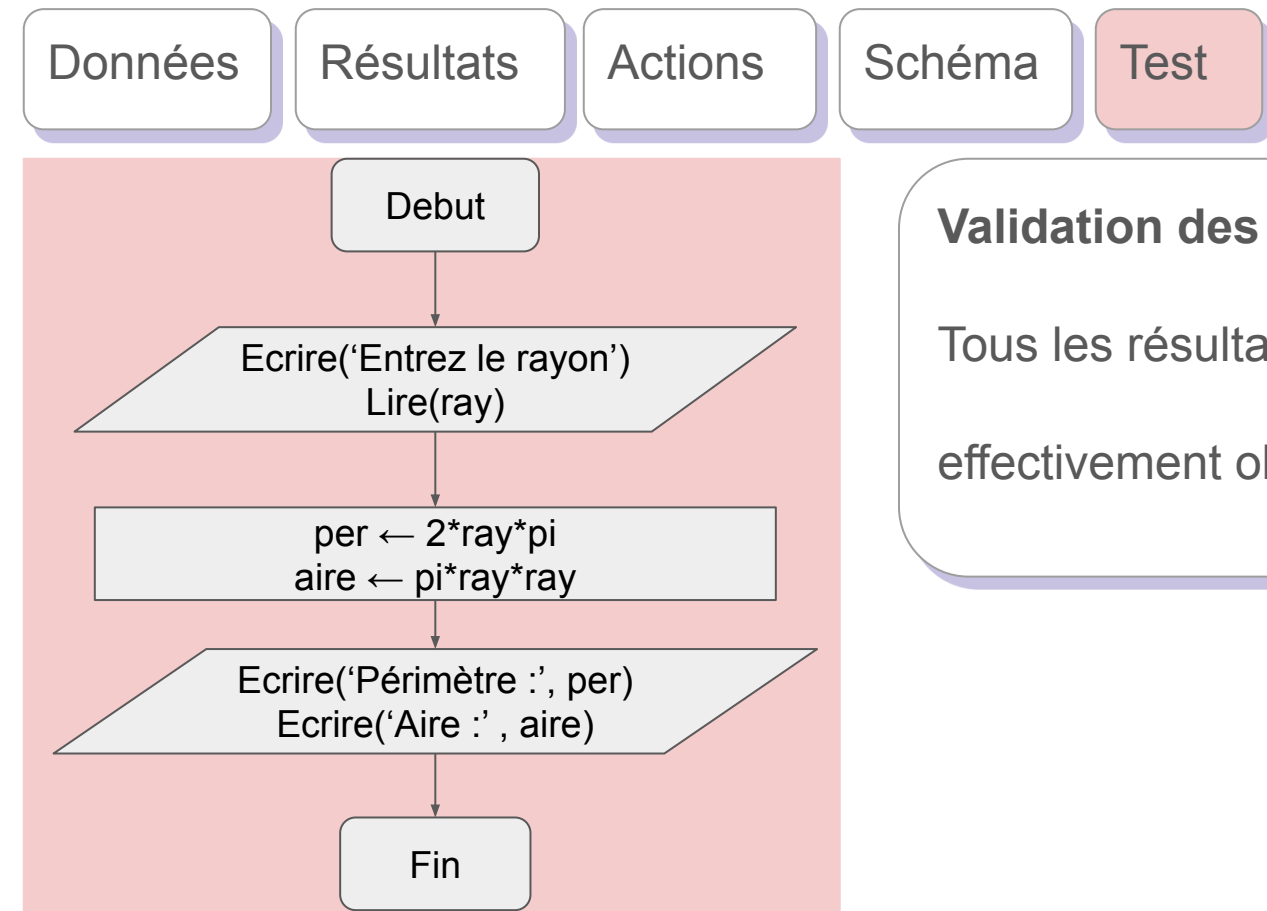

**Validation des résultats ou sorties**

Tous les résultats attendus sont-ils

effectivement obtenus et affichés?

### **Bibliographie**

● Koua K. Dominique, MOOC Algorithmique, 2020.